# **tele-TASK - Ein praktikables, Standardkomponenten-basiertes, mobil einsetzbares Teleteaching-System**

Christoph Meinel, Volker Schillings, Mathias Kutzner

Hasso-Plattner-Institut Universität Potsdam Postfach 900460 D-14440 Potsdam Meinel@hpi.uni-potsdam.de mathias.kutzner@hpi.uni-potsdam.de volker.schillings@hpi.uni-potsdam.de

**Abstract:** Mit dem Systems tele-TASK - Teleteaching Anywhere Solution Kit - [2] steht eine neue, drastisch vereinfachte und im Universitätsalltag erprobte Zugangstechnik für Online-Vorlesungen bereit. Von der Wohnung oder vom Büro aus kann jeder PC-Nutzer mit geeignetem Internetanschluss - ob als interessierter Laie, Fachspezialist oder eingeschriebener Student - Lehrveranstaltungen komfortabel mitverfolgen. Dabei werden nicht nur die Lehrinhalte übermittelt, welche den Studenten im Hörsaal mittels Tafel oder Beamer präsentiert werden, sondern simultan auch Bild und Ton des Dozenten sowie eine Navigationsfeld zur einfachen Navigation in der Vorlesungsaufzeichnung. tele-TASK unterstützt alle gängigen Plattformen, verschiedene Netzbandbreiten, beliebige Präsentationsprogramme und benötigt keine Vorinstallationen, Konfigurationen und Vorkenntnisse seitens der Endanwender. Das Systems wurde erstmals zur Übertragung und Aufzeichnung einer Informatik-Vorlesung zur "Informationssicherheit" an der Universität Trier im Sommersemester 2002 eingesetzt. Inzwischen ist der Einsatz von tele-TASK zur Übertragung und Aufzeichnung von Vorlesungen tägliche Praxis im Hasso-Plattner-Institut an der Universität Potsdam. Die hohen Zugriffszahlen - bis dato konnten mehr als 3 Millionen Zugriffe auf das tele-TASK-Vorlesungsarchiv gezählt werden - sind Ausdruck der problemlosen und einfachen Nutzungsmöglichkeiten von tele-TASK. Es folgt ein kurzer Überblick über die Arbeit.

# **1 Einführung**

Das 21. Jahrhundert wird bestimmt durch eine rasante, medial basierte Entwicklung unserer Kommunikationskultur und unserer Informations- und Wissensorganisation. Vor dem Hintergrund der beschriebenen Entwicklungen vollzieht sich auch ein Wandel der Formen der Wissensvermittlung sowie -aneignung. Multimediale Arrangements ergänzen in zunehmendem Maße traditionelle Lehrformen. In Zukunft wird dabei dem Selbststudium eine weiter steigende Bedeutung zukommen. Die Ausweitung des Adressatenkreises solcher neuen Formen des Lernens und Lehrens wird mit dem Einsatz von Teleteachingsystemen wie dem hier neu vorgestellten System **tele-TASK** möglich. Nicht nur Studenten werden von den Zeitplänen und Hörsälen der Lehrveranstaltungen unabhängig, sondern eine Übertragung der Lehrveranstaltung via Internet eröffnet generell die Möglichkeit zum "homeworking". Ob Studenten beim Nacharbeiten oder im Auslandsemester, oder Berufstätige, denen es nun möglich wird, sich parallel zur Berufstätigkeit Studieninhalte anzueignen, alle profitieren von Teleteaching. Nicht zuletzt sei auch die große Gruppe der Benachteiligten erwähnt, die von der Nutzung eines Systems wie tele-TASK profitieren können, wie z.B. behinderte Menschen, deren Möglichkeiten hinsichtlich ihrer Anwesenheit vor Ort oftmals eingeschränkt sind oder Interessierte aus Entwicklungsländern.

# **2 Teleteaching – Anforderungsprofil**

Zunächst Im Institut für Telematik in Trier an der Universität Trier, später dann am Hasso-Plattner-Institut [1] an der Universität Potsdam am Lehrstuhl "Internet-Systeme und Technologien" wurde ein neues Teleteaching Konzept entwickelt und erprobt, welches dem Nutzer auf einfachste Art und Weise einen Zugang zu Online Vorlesungen gewährt.

Viele der bisherigen Teleteaching Systeme schränken Betreiber und Benutzer auf vielfältige Art und Weise ein. Auf Betreiberseite wird der Dozent zum Beispiel oft starr an ein Betriebssystem oder an erforderliche Bandbreiten gebunden. Weit verbreitet sich auch Einschränkungen z.B. auf die Benutzung spezieller Präsentationssysteme, wie z.B. PowerPoint. Bei guten Informatikvorlesungen aber wird oft viel mehr Material einbezogen, so daß es bei der Aufzeichnung und Übertragung möglich sein muß, auch beliebige andere Inhalte zu übertragen. Zu diesen Inhalten zählen neben Folien aus PowerPoint-Präsentationen und Graphiken, auch Computer-Animationen oder Demo-Programme, sowie Programmbeschreibungen oder beliebige Informationen aus dem WWW. Zudem ist die uneingeschränkte Benutzung aller gängigen Betriebssysteme wünschenswert.

Auf der anderen Seite, also auf der Nutzerseite sollten Studenten und andere Interessierte, die Ver anstaltungen über das Internet abrufen wollen, nicht einer Tortur von komplizierten Installations und Bedienungsschritte unterworfen werden. Bei ersten Teleteaching-Versuchen im Wintersemester 2001/2002 an der Universität Trier wurde eine Teleteaching Software eingesetzt, die es Betreiber und Benutzern zur Auflage machte, Java und weitere Softwarepakete zu installieren und zu benutzen. Die Erfahrung hat gezeigt, dass selbst Informatik Studenten Schwierigkeit hatten, solch spezielle Softwarepakete korrekt einzurichten und zu betreiben. Auf diesen Beobachtungen aufbauend, haben wir die Eigenentwicklung einer weniger eingeschränkt einsetzbaren und gleichzeitig leistungsfähigeren Teleteaching Softwaresystems vorangetrieben. Neben der Anforderung einer einfachen Benutzung sollte eine Übertragung der Veranstaltung bis hin zur Modemgeschwindigkeit möglich sein, da nicht jeder Student an jedem Ort über einen breitbandigen Internetanschluß verfügte. Im Ergebnis dieser Überlegungen und Entwicklungen ist die Teleteaching-Lösung tele-TASK entstanden. Die Erfahrungen beim praktischen Einsatz im regulären Universitätsbetrieb ab Sommersemester 2002, die Reaktionen der Nutzer und die mehr als 3 Mio. Zugriffe auf das inzwischen stark angewachsene tele-TASK-Archiv [2] von aufgezeichneten Vorträge und Vorlesungen bestätigen die Praxistauglichkeit des Konzepts.

## **3 TeleTASK – Konzept und Umsetzung**

Eingesetzt wird der Helix Streaming Server [4], so daß die Inhalte sämtlich mit Hilfe eines frei verfügbaren Realplayers abgerufen werden können. Für den Endanwender werden dadurch jegliche Installationsprobleme vermieden, da der Realplayer auf den meisten Rechnern vorinstalliert ist. Auch eine Integration in Webseiten gestaltet sich sehr einfach. Be nutzer können Vorlesungen direkt von der entsprechenden Webseite aus starten. Weiterhin steht der Realplayer für alle gängigen Betriebssysteme zur Verfügung.

Abb. 1 zeigt den Aufbaur des Systems.

#### **Der obere Teil von Abb. 1 verdeutlicht die Installation im Hörsaal.**

#### • *Übertragung des Videobildes und des Tons*

Eine handelsübliche Kamera nimmt den Dozenten in der Totalen auf. Gleichzeitig wird der Ton über ein Mikrophon aufgezeichnet. Das Video- und Tonsignal wird über eine Funkstrecke oder per Kabel an einen Rechner gesandt, welcher die Streaming Daten berechnet.

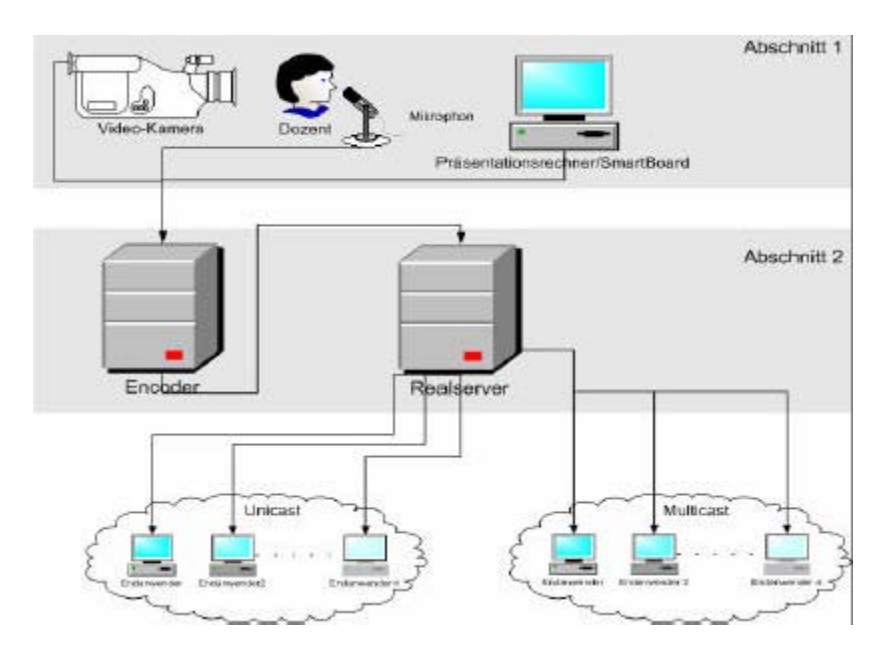

Abb. 1: Serverseitige Infrastruktur

#### • *vollständige Übertragung des Desktops*

Der Anforderung einer Aufzeichnung des kompletten Computerbildschirminhalts des Präsentationsrechners wird eine große Bedeutung beigemessen. Eine Videoaufzeichnung kommt dazu aufgrund der schlechten Bildqualität nicht in Frage. Deshalb wird der komplette Bildschirminhalt als VGA-Signal verlustfrei an den Encoder gesendet. Diese Methode bietet zugleich einen weiteren Vorteil von tele-TASK: Der Dozent kann wie gewohnt sein eigenes Notebook zur Präsentation benutzen. Folglich können sowohl Windows Desktops, Linux Desktops oder auch Apple Desktops problemlos übertragen werden. Weiterhin können alle Applikationen oder Animationen aufgenommen und übertragen werden.

#### • *Einsatz einer elektronischen Tafel*

Als Projektionstafel wird eine berührungsempfindliche Tafel (SmartBoard) benutzt: Der Bildschirminhalt wird dabei mit Hilfe eines Videobeamers auf das Smartboard projiziert, der Dozent kann dann den Computer interaktiv über die Projektionstafel steuern. Mit Hilfe elektronischer Stifte kann die Tafel dann genau wie eine herkömmliche Tafel benutzt werden: Auf Folien können z.B. Anmerkungen oder Ergänzungen hinzugefügt werden, mathematische Beweise lassen sich in traditioneller Form problemlos anschreiben.

Wichtig ist uns, daß der Dozent zusammen mit dem Smartboard mittels der Videokamera aufgenommen wird, so daß ein direkter Zusammenhang zwischen dem, was der Dozent gerade diskutiert, und dem Monitorbild hergestellt wird (siehe Abb. 2). Übrigens könnte anstelle der elektronischen Tafel genausogut z.B. ein Graphikpad verwendet werden.

### **Der mittlere Teil von Abb. 1 verdeutlicht die Kommunikationsschicht von teleTASK.**

#### *-Verarbeitung der Ströme*

Der Encoder konsumiert insgesamt **drei Ströme (Video, Audio und Desktop)**. Das entwickelte tele-TASK-Softwarepaket kombiniert die verschiedenen Eingangsströme miteinander und stellt die *Synchronisation zwischen Audio, Video und Desktop* her. Ein weiterer Textstrom kann zusätzliche Informationen in Form von z. B. Links oder Inhaltsverzeichnissen enthalten. Der tele-TASK-Nutzer kann die verschiedenen Ströme dann frei positionieren (vgl. Abb. 2).

In der Regel wird der Videostrom in Feld 1 (Abb. 3), der Desktopstrom in Feld 2 und der Textstrom in Feld 3 gelegt. Die "richtige" Kombination der Ströme erfolgt über **SMIL (Synchronized Multimedia)** [3].

Mit Hilfe der tele-TASK-Software können weiterhin Anfangs- und Endmarken sowie Cut-points definiert werden, so daß ein späteres Schneiden der Aufzeichnung automatisch vollzogen werden kann.

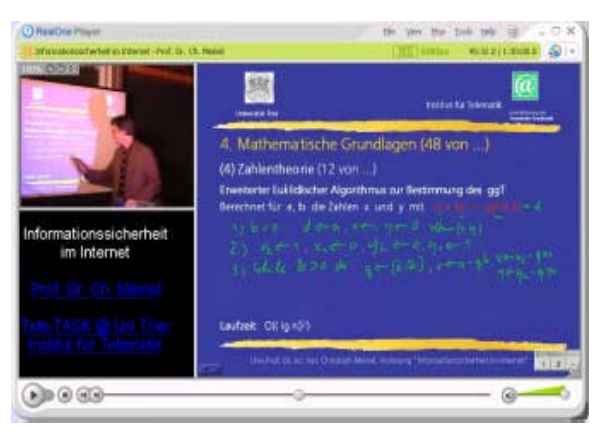

Abb. 2: Interaktion zwischen Dozent und Desktop

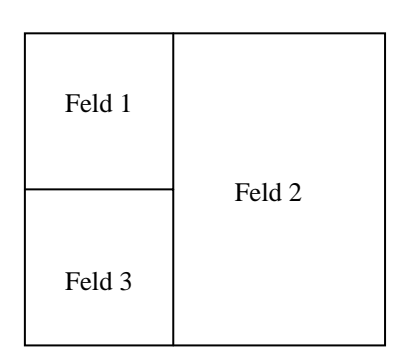

Abb. 3: Zusammenfügen der Synchronisationselemente

#### • *Versenden der Ströme*

Simultan zum Encodieren wird das zusammengesetzte Ensemble zu einem Helix-Server gesendet. Dieser versendet anschließend die Daten **live** zu den Clients mit Hilfe von UDP Uni- und Multicast (befindet sich noch im Aufbau) Paketen. Für eine nahezu verlustfreie Übertragung des Desktops, des Videos und der Tonspur ergibt sich eine maximale Bandbreite von 300 kBit/s.

#### • *Archivierung der Ströme*

Durch Verwendung von Cutpoints während der Aufzeichnung wird die aufgezeichnete Vorlesung anschließend automatisch geschnitten und für einen "on-demand" Zugriff bereitgestellt. Hierbei wird, wie bereits beschrieben, auch eine Version für niedrige Bandbreiten zur Verfügung gestellt.

### **4 Fazit**

Mittels teleTASK lassen sich Teleteachingveranstaltungen ohne großen technischen und finanziellen Aufwand durchführen. Die Nutzung des Realplayers macht das Abrufen der Inhalte überall und zu jeder Zeit sehr einfach. Diese Einfachheit der Anwendbarkeit des Systems wurde von den bisherigen Nutzern besonders positiv hervorgehoben. Genauso spricht die qualitativ hochwertige und flüssige Übertragung des Desktops für eine Ausweitung des Einsatzes auf den Bereich der Weiterbildung (z.B. Schulungen für Linux, Word, oder andere Programme) in der Informatik aber auch in anderen Wissenschaftsgebieten. Zukünftig sind Erweiterungen hinsichtlich der bidirektionalen Kommunikation bei einer Live-Übertragung geplant.

# **5 Literaturverzeichnis**

- [1] http://www.telematik-institut.de
- [2] http://www.tele-task.de [3] http://www.w3c.org
- [4] http://helixcommunity.org